# The algorithms bundle<sup>\*</sup>

Rogério Brito [rbrito@ime.usp.br](mailto:rbrito@ime.usp.br)

August 24, 2009

## **Contents**

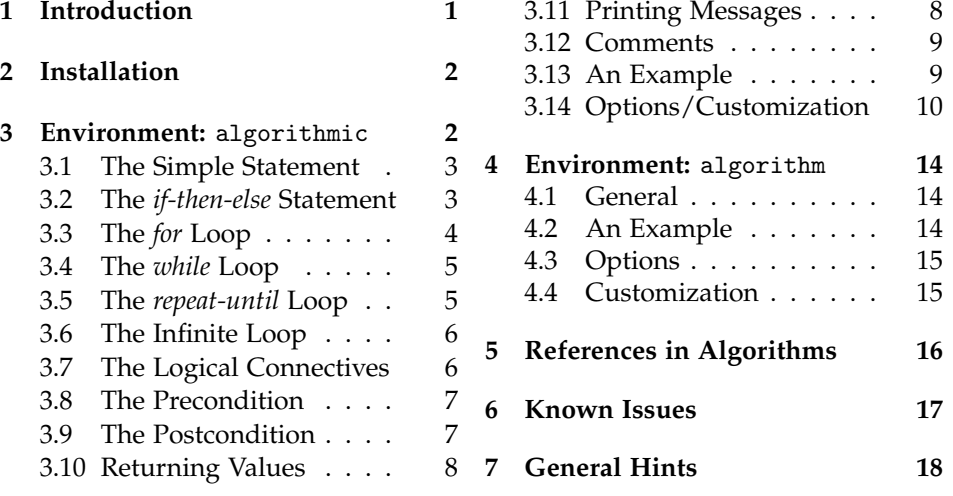

# **List of Algorithms**

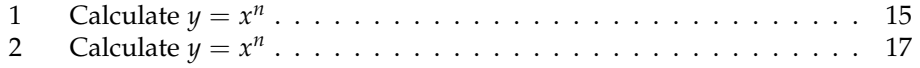

## <span id="page-0-0"></span>**1 Introduction**

This package provides two environments, algorithmic and algorithm, which are designed to be used together but may, depending on the necessities of the user, be used separately.

<sup>∗</sup>This document corresponds to algorithms v0.1, dated 2009/08/24.

The algorithmic environment provides an environment for describing algorithms and the algorithm environment provides a "float" wrapper for algorithms (implemented using algorithmic or some other method at the users's option). The reason for two environments being provided is to allow the user maximum flexibility.

This work may be distributed and/or modified under the conditions of the GNU Lesser General Public License, either version 2 of the License, or (at your option) any later version, as published by the Free Software Foundation. See the file COPYING included in this package for further details.

Currently, this package consists of the following files:

- algorithms.ins: the driver file
- algorithms.dtx: the source file
- COPYING: the license file
- README: remarks about the package
- THANKS: mentions of thanks for contributors to the package

Starting with with the 2009-08-24 release, the package is now versioned and this document corresponds to version v0.1.

If you use this package, the author would kindly appreciate if you mentioned it in your documents, so as to let the package be better known and have more contributors, to make it better for the community itself. This is *not* required by the license: it's just a friendly request.

## <span id="page-1-0"></span>**2 Installation**

The installation procedure of algorithms follows the usual practice of packages shipped with a pair of .ins/.dtx—simply type the comand:

latex algorithms.ins

and the .sty files will be generated. Copy them to a place that is referenced by your LATEX distribution. To generate the documentation, type:

latex algorithms.dtx

## <span id="page-1-1"></span>**3 The** algorithmic **Environment**

Within an algorithmic a number of commands for typesetting popular algorithmic constructs are available. In general, the commands provided can be arbitrarily nested to describe quite complex algorithms. An optional argument to the \begin{algorithmic} statement can be used to turn on line numbering by giving a positive integer indicating the required frequency of line numbering. For example, \begin{algorithmic}[5] would cause every fifth line to be numbered.

#### <span id="page-2-0"></span>**3.1 The Simple Statement**

The simple statement takes the form

```
\STATE <text>
```
and is used for simple statements. For example,

```
\begin{algorithmic}
  \STATE $S \leftarrow 0$
\end{algorithmic}
```
would produce

 $S \leftarrow 0$ 

With line numbering selected for every line, using,

```
\begin{algorithmic}[1]
  \STATE $S \leftarrow 0$
\end{algorithmic}
```
we would get

1:  $S \leftarrow 0$ 

**Warning** *For users of earlier versions of* algorithmic *this construct is a cause of an incompatibility. In the earlier version, instead of starting simple statements with the* \STATE *command, simple statements were entered as free text and terminated with* \\ *command. Unfortunately, this simpler method failed to survive the modifications necessary for statement numbering. However, the* \\ *command can still be used to force a line break within a simple statement.*

#### <span id="page-2-1"></span>**3.2 The** *if-then-else* **Statement**

The *if-then-else* construct takes the forms:

```
\IF{<condition>} <text> \ENDIF
\IF{<condition>} <text1> \ELSE <text2> \ENDIF
\IF{<condition1>} <text1> \ELSIF{<condition2>} <text2> \ELSE <text3> \ENDIF
```
In the third of these forms there is no limit placed on the number of \ELSIF{<condition>} that may be used. For example,

```
\begin{algorithmic}
\IF{some condition is true}
\STATE do some processing
\ELSIF{some other condition is true}
\STATE do some different processing
\ELSIF{some even more bizarre condition is met}
```

```
\STATE do something else
\ELSE
\STATE do the default actions
\ENDIF
\end{algorithmic}
```
would produce

```
if some condition is true then
  do some processing
else if some other condition is true then
  do some different processing
else if some even more bizarre condition is met then
  do something else
else
  do the default actions
end if
```
with appropriate indentations.

## <span id="page-3-0"></span>**3.3 The** *for* **Loop**

The *for* loop takes two forms. Namely:

```
\FOR{<condition>} <text> \ENDFOR
\FORALL{<condition>} <text> \ENDFOR
```
For example,

```
\begin{algorithmic}
\FOR{$i=0$ to $10$}
\STATE carry out some processing
\ENDFOR
\end{algorithmic}
```
produces

```
for i = 0 to 10 do
  carry out some processing
end for
```
and

```
\begin{algorithmic}[1]
\FORALL{$i$ such that $0\leq i\leq 10$}
\STATE carry out some processing
\ENDFOR
\end{algorithmic}
```
produces

1: **for all** *i* such that  $0 \le i \le 10$  **do** 2: carry out some processing 3: **end for**

#### **3.3.1 The** *to* **Connective**

As may be clear from the usage of loops above, we usually want to specify ranges over which a variable will assume values. To help make this typographically distinct, the algorithmic package now supports the **to** connective, which can be used like:

```
\begin{algorithmic}
\FOR{$i=0$ \TO $10$}
\STATE carry out some processing
\ENDFOR
\end{algorithmic}
```

```
to produce the output
```

```
for i = 0 to 10 do
  carry out some processing
end for
```
#### <span id="page-4-0"></span>**3.4 The** *while* **Loop**

The *while* loop takes the form

```
\WHILE{<condition>} <text> \ENDWHILE
```
For example,

```
\begin{algorithmic}
\WHILE{some condition holds}
\STATE carry out some processing
\ENDWHILE
\end{algorithmic}
```
produces

**while** some condition holds **do** carry out some processing **end while**

## <span id="page-4-1"></span>**3.5 The** *repeat-until* **Loop**

The *repeat-until* loop takes the form.

```
\REPEAT <text> \UNTIL{<condition>}
```
For example,

```
\begin{algorithmic}
\REPEAT
\STATE carry out some processing
\UNTIL{some condition is met}
\end{algorithmic}
```
produces

**repeat** carry out some processing **until** some condition is met

### <span id="page-5-0"></span>**3.6 The Infinite Loop**

The infinite loop takes the form.

\LOOP <text> \ENDLOOP

For example,

```
\begin{algorithmic}
\LOOP
\STATE this processing will be repeated forever
\ENDLOOP
\end{algorithmic}
```
#### produces

```
loop
  this processing will be repeated forever
end loop
```
## <span id="page-5-1"></span>**3.7 The Logical Connectives**

The connectives **and**, **or**, **xor** and **not** can be used in boolean expressions in the familiar, expected way:

```
<expression> \AND <expression>
<expression> \OR <expression>
<expression> \XOR <expression>
\NOT <expression>
```
according to their arity.<sup>[1](#page-5-2)</sup> For example,

```
\begin{algorithmic}
```
<span id="page-5-2"></span> $1$ But there is nothing that prevents the user from violating the arity, from a syntatic point of view.

```
\IF{\NOT ($year \bmod 400$ \XOR $year \bmod 100$ \XOR $year \bmod 4$)}
\STATE $year$ does not represent a leap year.
\ENDIF
\end{algorithmic}
```
#### produces

```
if not (year mod 400 xor year mod 100 xor year mod 4) then
  year does not represent a leap year.
end if
```
#### <span id="page-6-0"></span>**3.8 The Precondition**

The precondition (that must be met if an algorithm is to correctly execute) takes the form:

\REQUIRE <text>

For example,

```
\begin{algorithmic}
\REQUIRE $x \neq 0$ and $n \geq 0$
\end{algorithmic}
```
produces **Require:**  $x \neq 0$  and  $n \geq 0$ 

#### <span id="page-6-1"></span>**3.9 The Postcondition**

The postcondition (that must be met after an algorithm has correctly executed) takes the form:

\ENSURE <text>

For example,

```
\begin{algorithmic}
\ENSURE $x \neq 0$ and $n \geq 0$
\end{algorithmic}
```
produces **Ensure:**  $x \neq 0$  and  $n \geq 0$ 

#### <span id="page-7-0"></span>**3.10 Returning Values**

The algorithmic environment offers a special statement for explicitly returning values in algorithms. It has the syntax:

\RETURN <text>

For example,

\begin{algorithmic}  $\kappa \$  $(x+y)/2$ \$ \end{algorithmic}

produces

**return**  $(x + y)/2$ 

#### **3.10.1 The "true" and "false" Values**

Since many algorithms have the necessity of returning *true* or *false* values, algorithms, starting with version 2006-06-02, includes the keywords \TRUE and \FALSE, which are intented to print the values in a standard fashion, like the following snippet of an algorithm to decide if an integer *n* is even or odd:

```
\begin{algorithmic}
  \IF{$n$ is odd}
     \RETURN \TRUE
  \ELSE
     \RETURN \FALSE
  \ENDIF
\end{algorithmic}
```
The code above produces the following output:

**if** *n* is odd **then return true else return false end if**

#### <span id="page-7-1"></span>**3.11 Printing Messages**

Another feature of the algorithmic environment is that it currently provides a standard way of printing values (which is an operation used enough to merit its own keyword). It has the syntax:

```
\PRINT <text>
```
For example,

```
\begin{algorithmic}
\PRINT \texttt{''Hello, World!''}
\end{algorithmic}
```

```
produces
 print "Hello, World!"
```
#### <span id="page-8-0"></span>**3.12 Comments**

Comments may be inserted at most points in an algorithm using the form:

```
\COMMENT{<text>}
```
For example,

```
\begin{algorithmic}
\STATE do something \COMMENT{this is a comment}
\end{algorithmic}
```
produces

do something {this is a comment}

Because the mechanisms used to build the various algorithmic structures make it difficult to use the above mechanism for placing comments at the end of the first line of a construct, the commands \IF, \ELSIF, \ELSE, \WHILE, \FOR, \FORALL, \REPEAT and \LOOP all take an optional argument which will be treated as a comment to be placed at the end of the line on which they appear. For example,

**repeat** {this is comment number one} **if** condition one is met **then** {this is comment number two} do something **else if** condition two is met **then** {this is comment number three} do something else **else** {this is comment number four} do nothing **end if until** hell freezes over

#### <span id="page-8-1"></span>**3.13 An Example**

The following example demonstrates the use of the algorithmic environment to describe a complete algorithm. The following input

```
\begin{algorithmic}
\REQUIRE $n \geq 0$
```

```
\Epsilon \ y = x^n\STATE $y \leftarrow 1$
\STATE $X \leftarrow x$
\STATE $N \leftarrow n$
\WHILE{$N \neq 0$}
\IF{$N$ is even}
\STATE $X \leftarrow X \times X$
\STATE $N \leftarrow N / 2$
\ELSE[$N$ is odd]
\STATE $y \leftarrow y \times X$
\STATE $N \leftarrow N - 1$
\ENDIF
\ENDWHILE
\end{algorithmic}
```

```
will produce
```

```
Require: n \geq 0Ensure: y = x^ny \leftarrow 1X ← x
  N \leftarrow nwhile N \neq 0 do
     if N is even then
        X \leftarrow X \times XN \leftarrow N/2else {N is odd}
        y \leftarrow y \times XN \leftarrow N - 1end if
  end while
```
which is an algorithm for finding the value of a number taken to a non-negative power.

## <span id="page-9-0"></span>**3.14 Options and Customization**

There is a single option, noend that may be invoked when the algorithmic package is loaded. With this option invoked the *end* statements are omitted in the output. This allows space to be saved in the output document when this is an issue.

#### <span id="page-9-1"></span>**3.14.1 Changing Indentation**

In the spirit of saving vertical space (which is especially important when submitting a paper for a journal, where space is frequently limited for authors), the algorithmic environment offers, beginning with the version released in 200505-08, a way to control the amount of indentation that is used by a given algorithm.

The amount of indentation to be used is given by the command

\algsetup{indent=lenght}

where *length* is any valid length used by T<sub>E</sub>X. The default value of the indentation used by the algorithmic environment is 1 em (for "backward compatibility reasons"), but a value of 2 em or more is recommended, depending on the publication. For example, the snippet

```
\algsetup{indent=2em}
\begin{algorithmic}[1]
  \STATE $a \leftarrow 1$
 \IF{$a$ is even}
 \PRINT ''$a$ is even''
 \ELSE
 \PRINT ''$a$ is odd''
\end{algorithmic}
```
produces

```
1: a \leftarrow 12: if a is even then
 3: print "a is even"
 4: else
 5: print "a is odd"
 6: end if
while
 \algsetup{indent=5em}
 \begin{algorithmic}[1]
   \STATE $a \leftarrow 1$
   \IF{$a$ is even}
   \PRINT ''$a$ is even''
   \ELSE
   \PRINT ''$a$ is odd''
 \end{algorithmic}
```
would produce

```
1: a \leftarrow 12: if a is even then
3: print "a is even"
4: else
5: print "a is odd"
6: end if
```
The intended use of this option is to allow the author to omit the *end* (see Section [3.14](#page-9-0) for details) statements without loosing readability, by increasing the amount of indentation to a suitable level.

#### **3.14.2 Changing Line Numbering**

As mentioned in Section [3](#page-1-1) and illustrated in Section [3.14.1,](#page-9-1) algorithms already provides you with the possibility of numbering lines.

Starting with the version released in 2005-07-05, you can now change two aspects of line numbering: the size of the line numbers (which, by default, is \footnotesize) and the delimiter used to separate the line number from the code (which, by default, is :, i.e., a colon).

You can change the size of the line numbers using the command:

\algsetup{linenosize=size}

where *size* is any of the various commands provided by LAT<sub>E</sub>X to change the size of the font to be used. Among others, useful values are \tiny, \scriptsize, \footnotesize and \small. Please see the complete list of sizes in your LATEX documentation.

As another frequently requested feature, you can change the delimiter used with the line numbers by issuing the command:

\algsetup{linenodelimiter=delimiter}

where *delimiter* is any "well-formed" string, including the empty string. With this command, you can change the colon to a period (.) by issuing the command

```
\algsetup{linenodelimiter=.}
```
or even omit the delimiter, by specifying the empty string or a space  $(\cdot)$ , whatever seems best for your document.

As an example of such commands, the code produced by

```
\algsetup{
   linenosize=\small,
   linenodelimiter=.
}
\begin{algorithmic}[1]
   \STATE $i \leftarrow 10$
   \RETURN $i$
\end{algorithmic}
```
would be something like

1.  $i$  ← 10 2. **return** *i*

#### **3.14.3 Customization**

In order to facilitate the use of this package with foreign languages, all of the words in the output are produced via redefinable macro commands. The default definitions of these macros are:

```
\newcommand{\algorithmicrequire}{\textbf{Require:}}
\newcommand{\algorithmicensure}{\textbf{Ensure:}}
\newcommand{\algorithmicend}{\textbf{end}}
\newcommand{\algorithmicif}{\textbf{if}}
\newcommand{\algorithmicthen}{\textbf{then}}
\newcommand{\algorithmicelse}{\textbf{else}}
\newcommand{\algorithmicelsif}{\algorithmicelse\ \algorithmicif}
\newcommand{\algorithmicendif}{\algorithmicend\ \algorithmicif}
\newcommand{\algorithmicfor}{\textbf{for}}
\newcommand{\algorithmicforall}{\textbf{for all}}
\newcommand{\algorithmicdo}{\textbf{do}}
\newcommand{\algorithmicendfor}{\algorithmicend\ \algorithmicfor}
\newcommand{\algorithmicwhile}{\textbf{while}}
\newcommand{\algorithmicendwhile}{\algorithmicend\ \algorithmicwhile}
\newcommand{\algorithmicloop}{\textbf{loop}}
\newcommand{\algorithmicendloop}{\algorithmicend\ \algorithmicloop}
\newcommand{\algorithmicrepeat}{\textbf{repeat}}
\newcommand{\algorithmicuntil}{\textbf{until}}
\newcommand{\algorithmicprint}{\textbf{print}}
\newcommand{\algorithmicreturn}{\textbf{return}}
\newcommand{\algorithmictrue}{\textbf{true}}
\verb+\newcommand{\val+gorithmicfalse}{\texttt{false}}
```
If you would like to change the definition of these commands to another content, then you should use, in your own document, the standard LATEX command renewcommand, with an usage like this:

```
\renewcommand{\algorithmicrequire}{\textbf{Input:}}
\renewcommand{\algorithmicensure}{\textbf{Output:}}
```
**About the Way Comments Are Formatted** The formatting of comments is implemented via a single argument command macro which may also be redefined. The default definition is

```
\newcommand{\algorithmiccomment}[1]{\{#1\}}
```
and another option that may be interesting for users familiar with C-like languages is to redefine the comments to be

```
\renewcommand{\algorithmiccomment}[1]{// #1}
```
Comments produced this way would be like this:

 $i \leftarrow i + 1$  // Increments *i* 

This second way to present comments may become the default in a future version of this package.

## <span id="page-13-0"></span>**4 The** algorithm **Environment**

#### <span id="page-13-1"></span>**4.1 General**

When placed within the text without being encapsulated in a floating environment algorithmic environments may be split over a page boundary, greatly detracting from their appearance.<sup>[2](#page-13-3)</sup> In addition, it is useful to have algorithms numbered for reference and for lists of algorithms to be appended to the list of contents. The algorithm environment is meant to address these concerns by providing a floating environment for algorithms.

#### <span id="page-13-2"></span>**4.2 An Example**

To illustrate the use of the algorithm environment, the following text

```
\begin{algorithm}
\caption{Calculate $y = x^n$}
\label{alg1}
\begin{algorithmic}
\REQUIRE $n \geq 0 \vee x \neq 0$
\Epsilon \ y = x^n\STATE $y \leftarrow 1$
\IF{$n < 0$}
\STATE $X \leftarrow 1 / x$
\STATE $N \leftarrow -n$
\ELSE
\STATE $X \leftarrow x$
\STATE $N \leftarrow n$
\ENDIF
\WHILE{$N \neq 0$}
\IF{$N$ is even}
\STATE $X \leftarrow X \times X$
\STATE $N \leftarrow N / 2$
\ELSE[$N$ is odd]
\STATE $y \leftarrow y \times X$
\STATE $N \leftarrow N - 1$
\ENDIF
\ENDWHILE
\end{algorithmic}
\end{algorithm}
```
<span id="page-13-3"></span><sup>&</sup>lt;sup>2</sup>This is the expected behaviour for floats in L<sup>AT</sup>EX. If you don't care about having your algorithm split between pages, then one option that you have is to ignore the algorithm environment.

produces Algorithm [1](#page-14-2) which is a slightly modified version of the earlier algorithm for determining the value of a number taken to an integer power. In this case, provided the power may be negative provided the number is not zero.

**Algorithm 1** Calculate  $y = x^n$ 

```
Require: n > 0 \vee x \neq 0Ensure: y = x^ny \leftarrow 1if n < 0 then
     X \leftarrow 1/xN \leftarrow -nelse
      X \leftarrow xN \leftarrow nend if
  while N \neq 0 do
     if N is even then
         X \leftarrow X \times XN \leftarrow N/2else // N is odd
        y \leftarrow y \times XN \leftarrow N - 1end if
  end while
```
The command \listofalgorithms may be used to produce a list of algorithms as part of the table contents as shown at the beginning of this document. An auxiliary file with a suffix of . loa is produced when this feature is used.

#### <span id="page-14-0"></span>**4.3 Options**

The appearance of the typeset algorithm may be changed by use of the options: plain, boxed or ruled during the loading of the algorithm package. The default option is ruled.

The numbering of algorithms can be influenced by providing the name of the document component within which numbering should be recommenced. The legal values for this option are: part, chapter, section, subsection, subsubsection or nothing. The default value is nothing which causes algorithms to be numbered sequentially throughout the document.

#### <span id="page-14-1"></span>**4.4 Customization**

In order to facilitate the use of this package with foreign languages, methods have been provided to facilitate the necessary modifications.

The title used in the caption within algorithm environment can be set by use of the standard \floatname command which is provided as part of the float package which was used to implement this package. For example,

\floatname{algorithm}{Procedure}

would cause **Procedure** to be used instead of **Algorithm** within the caption of algorithms.

In a manner analogous to that available for the built in floating environments, the heading used for the list of algorithms may be changed by redefining the command listalgorithmname. The default definition for this command is

\newcommand{\listalgorithmname}{List of Algorithms}

#### **4.4.1 Placement of Algorithms**

One important fact that many users may not have noticed is that the algorithm environment is actually built with the float package and float, in turn, uses David Carlisle's here style option. This means that the floats generated by the algorithm environment accept a special option, namely, **[H]**, with a capital 'H', instead of the usual 'h' offered by plain LAT<sub>F</sub>X.

This option works as a stronger request of "please put the float here": instead of just a suggestion for LAT<sub>E</sub>X, it actually means "put this float HERE", which is something desired by many. The two algorithms typeset in this document use this option.

**Warning** *You* can't *use the 'H' positioning option together with the usual 'h' (for "here"), 'b' (for "bottom") etc. This is a limitation (as far as I know) of the* float.sty *package.*

## <span id="page-15-0"></span>**5 Labels and References in Algorithms**

With the release of 2005-07-05, now algorithmic accepts labels and references to specific lines of a given algorithm, so you don't have to hardcode the line numbers yourself when trying to explain what the code does in your texts. Thanks to Arnaud Legrand for the suggestion and patch for this highly missed feature.

An example of its use is shown in Algorithm [2.](#page-16-1)

**Algorithm 2** Calculate  $y = x^n$ 

```
Require: n \geq 0 \vee x \neq 0Ensure: y = x^n1: y \leftarrow 12: if n < 0 then
 3: X \leftarrow 1/x4: N ← −n
 5: else
 6: X \leftarrow x7: N \leftarrow n8: end if
 9: while N \neq 0 do
10: if N is even then
11: X \leftarrow X \times X12: N \leftarrow N/213: else
14: y \leftarrow y \times X15: N \leftarrow N-116: end if
17: end while
```
<span id="page-16-3"></span><span id="page-16-2"></span>See that, in line [10,](#page-16-2) we deal with the case of *N* being even, while, in line [13,](#page-16-3) we give treatment to the case of *N* being odd. The numbers you see on this document were generated automatically from the source document.

## <span id="page-16-0"></span>**6 Issues Between** algorithms **and** [tocbibind](http://www.ctan.org/tex-archive/help/Catalogue/entries/tocbibind.html) **or** [memoir](http://www.ctan.org/tex-archive/help/Catalogue/entries/memoir.html)

It [has been discussed](http://groups.google.com/group/comp.text.tex/browse_thread/thread/4094e0c4f4fbd83e/a80a3f4666c794f0?fwc=1) in late 2005 that algorithms may have bad interactions with the [tocbibind](http://www.ctan.org/tex-archive/help/Catalogue/entries/tocbibind.html) or the [memoir](http://www.ctan.org/tex-archive/help/Catalogue/entries/memoir.html) package (which includes tocbibind).

A workaround has been suggested for the problem. After including something like

\usepackage[nottoc]{tocbibind}

in the preamble of your document, you can put, after \begin{document}, the following snippet of code:

```
\renewcommand{\listofalgorithms}{\begingroup
  \tocfile{List of Algorithms}{loa}
\endgroup}
\makeatletter
\let\l@algorithm\l@figure
```
\makeatother

which should make the command \listofalgorithms work as expected.

## <span id="page-17-0"></span>**7 Hints for Typesetting Algorithms**

Here are some short hints on typesetting algorithms:

- Don't overcomment your pseudo-code. If you feel that you need to comment too much, then you are probably doing something wrong: you should probably detail the inner workings of the algorithm in regular text rather than in the pseudo-code;
- Similarly, don't regard pseudo-code as a low-level programming language: *don't pollute your algorithms* with punctuation marks like semicolons, which are necessary in C, C++ and Java, but not in pseudo-code. Remember: your readers *are not* compilers;
- Always document what the algorithm receives as an input and what it returns as a solution. Don't care to say in the \REQUIRE or in the \ENSURE commands *how* the algorithm does what it does. Put this in the regular text of your book/paper/lecture notes;
- If you feel that your pseudo-code is getting too big, just break it into subalgorithms, perhaps abstracting some tasks. Your readers will probably thank you.

Of course, you should follow those hints with common sense. Well, anything should be done with common sense.